Министерство образования и науки Республики Хакасия Государственное автономное профессиональное образовательное учреждение Республики Хакасия «Саяногорский политехнический техникум» (ГАПОУ РХ СПТ)

> УТВЕРЖДАЮ Директор ГАПОУ РХ СПТ Н.Н. Каркавина «01» сентября 2023г.

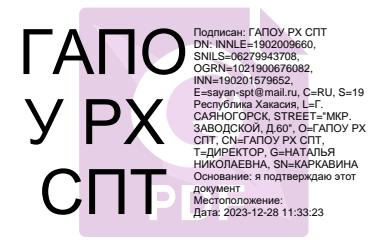

## **РАБОЧАЯ ПРОГРАММА УЧЕБНОЙ ДИСЦИПЛИНЫ**

## **ОП.12 Техническое черчение (АВТОКАД, КОМПАС)**

по специальности среднего профессионального образования

**13.02.11 Техническая эксплуатация и обслуживание электрического и электромеханического оборудования (по отраслям)** 

Рабочая программа учебной дисциплины является частью основной профессиональной образовательной программы по специальности. Разработана на основе Федерального государственного образовательного стандарта (ФГОС) от 07 декабря 2017 г. № 1196, с изменениями и дополнениями от 1 сентября 2022 г. по специальности среднего профессионального образования (СПО) 13.02.11 Техническая эксплуатация и обслуживание электрического и электромеханического оборудования (по отраслям)

### Разработчик:

*Смоличева Оксана Сергеевна, преподаватель специальных дисциплин* Ф.И.О., ученая степень, звание, должность

# *РАССМОТРЕНО*

*на заседании предметно-цикловой комиссии электротехнических дисциплин Протокол №\_\_\_\_ от «\_\_\_» \_\_\_\_2023г.*

## *СОГЛАСОВАНО Заместитель директора по УР*

*Свистунова Е.А.\_\_\_\_\_\_\_\_\_\_\_\_\_ «\_\_\_\_» \_\_\_\_\_\_\_\_\_\_\_2023г.*

*Председатель ПЦК \_\_\_\_\_\_\_\_ Щербакова Т.В.*

# **СОДЕРЖАНИЕ**

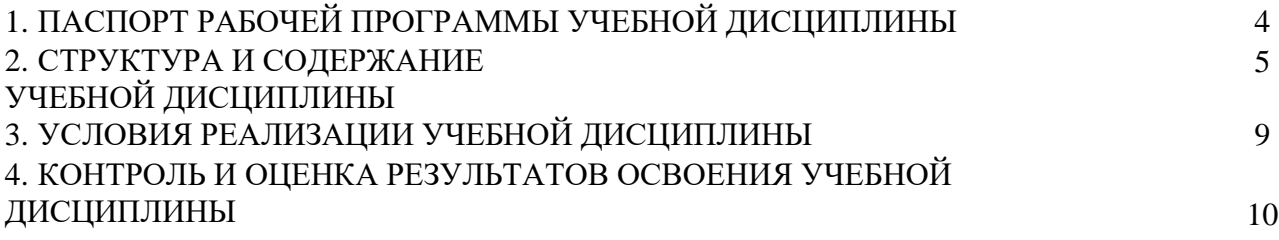

## **1. ПАСПОРТ ПРОГРАММЫ УЧЕБНОЙ ДИСЦИПЛИНЫ УД.09 Техническое черчение**

### **1.1. Область применения программы**

Программа учебной дисциплины является частью основной профессиональной образовательной программы по специальности СПО 13.02.11 Техническая эксплуатация и обслуживание электрического и электромеханического оборудования. Вместе с учебными дисциплинами цикла обеспечивает формирование общих и профессиональных компетенций для дальнейшего освоения профессиональных модулей.

#### **1.2. Цель и планируемые результаты освоения дисциплины**

Процесс изучения дисциплины направлен на формирование элементов следующих компетенций в соответствии с ФГОС СПО по данной специальности:

### *а) общих (ОК):*

- ОК 01. Выбирать способы решения задач профессиональной деятельности применительно к различным контекстам;
- ОК 02. Использовать современные средства поиска, анализа и интерпретации информации и информационные технологии для выполнения задач профессиональной деятельности;
- ОК 04. Эффективно взаимодействовать и работать в коллективе и команде;
- ОК 05. Осуществлять устную и письменную коммуникацию на государственном языке Российской Федерации с учетом особенностей социального и культурного контекста;
- ОК 09. Пользоваться профессиональной документацией на государственном и иностранном языках.

### *б) профессиональных (ПК):*

 $\checkmark$  ПК 1.4. Составлять отчетную документацию по техническому обслуживанию и ремонту электрического и электромеханического оборудования.

В результате освоения дисциплины обучающийся должен:

#### *иметь практический опыт:*

- составления электрических схем электротехнических устройств;
	- разработки конструкторской документации;

#### *уметь:*

- читать электрические схемы;
- правильно применять современные автоматизированные программные комплексы для разработки конструкторской документации;
- использовать современные информационные технологии и инструментальные средства для решения различных задач в своей профессиональной деятельности;
- разрабатывать и изображать принципиальные электрические схемы типовых электрических и электронных устройств;

#### *знать:*

- теоретические основы информатизации в электроэнергетике и электротехнике и современные средства компьютерной графики;
- программные продукты, ориентированные на решение научных и проектно-конструкторских задач в области электроэнергетики;
- основные функциональные возможности программ;
- правила составления различных электрических схем;
- условные графические обозначения элементов, применяемых в электротехнике;
- требования ГОСТ и ЕСКД по составу, назначению и правилам ведения проектов, схем и отчетов.

# **2. СТРУКТУРА И СОДЕРЖАНИЕ УЧЕБНОЙ ДИСЦИПЛИНЫ**

# **2.1 Тематический план учебной дисциплины**

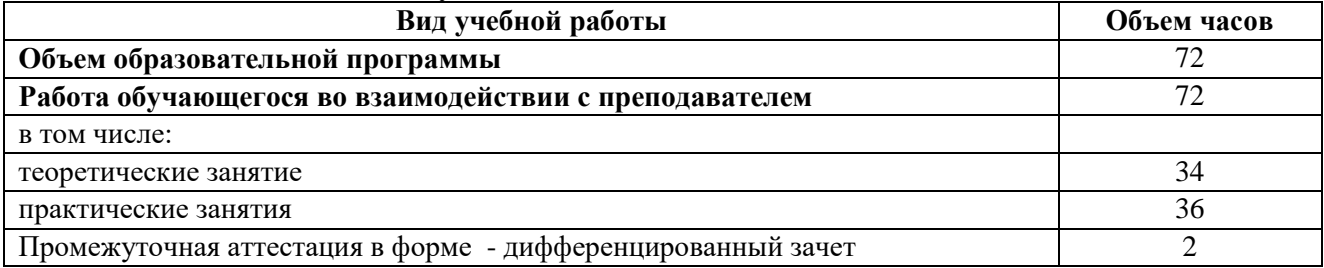

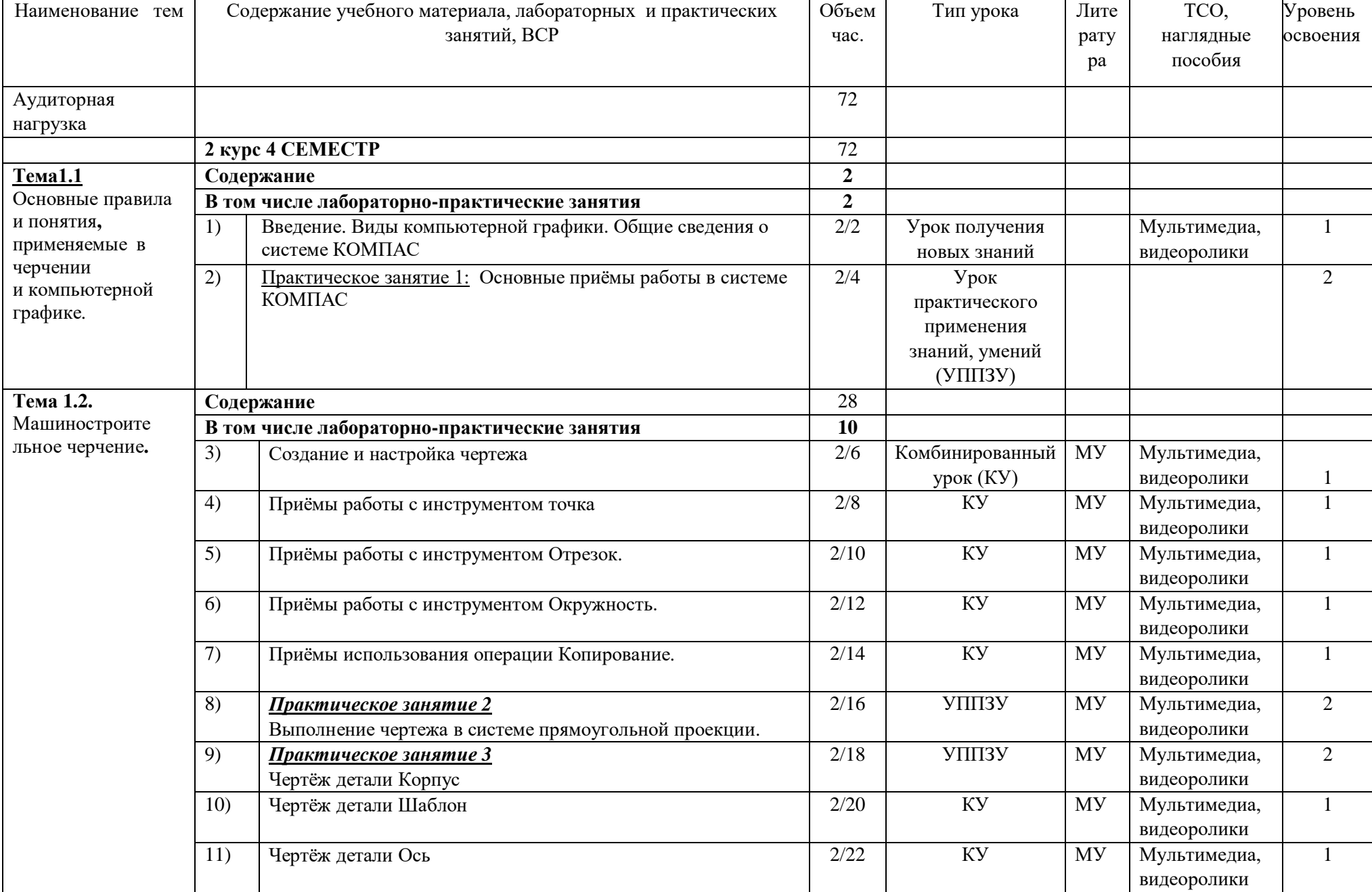

# **2.2 Тематический план и содержание учебной дисциплины УД.09 Техническое черчение (АТОКАД, КОМПАС)**

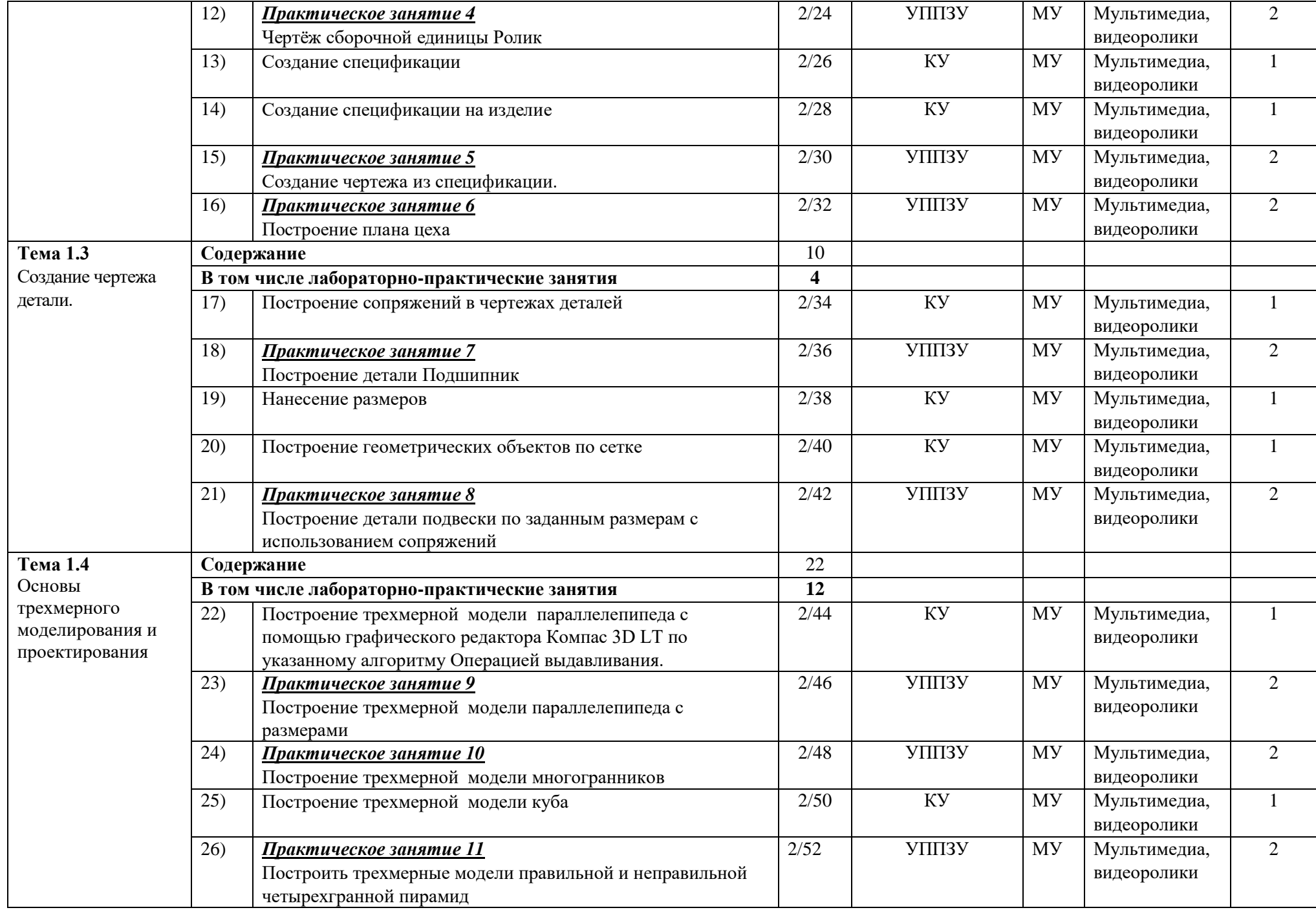

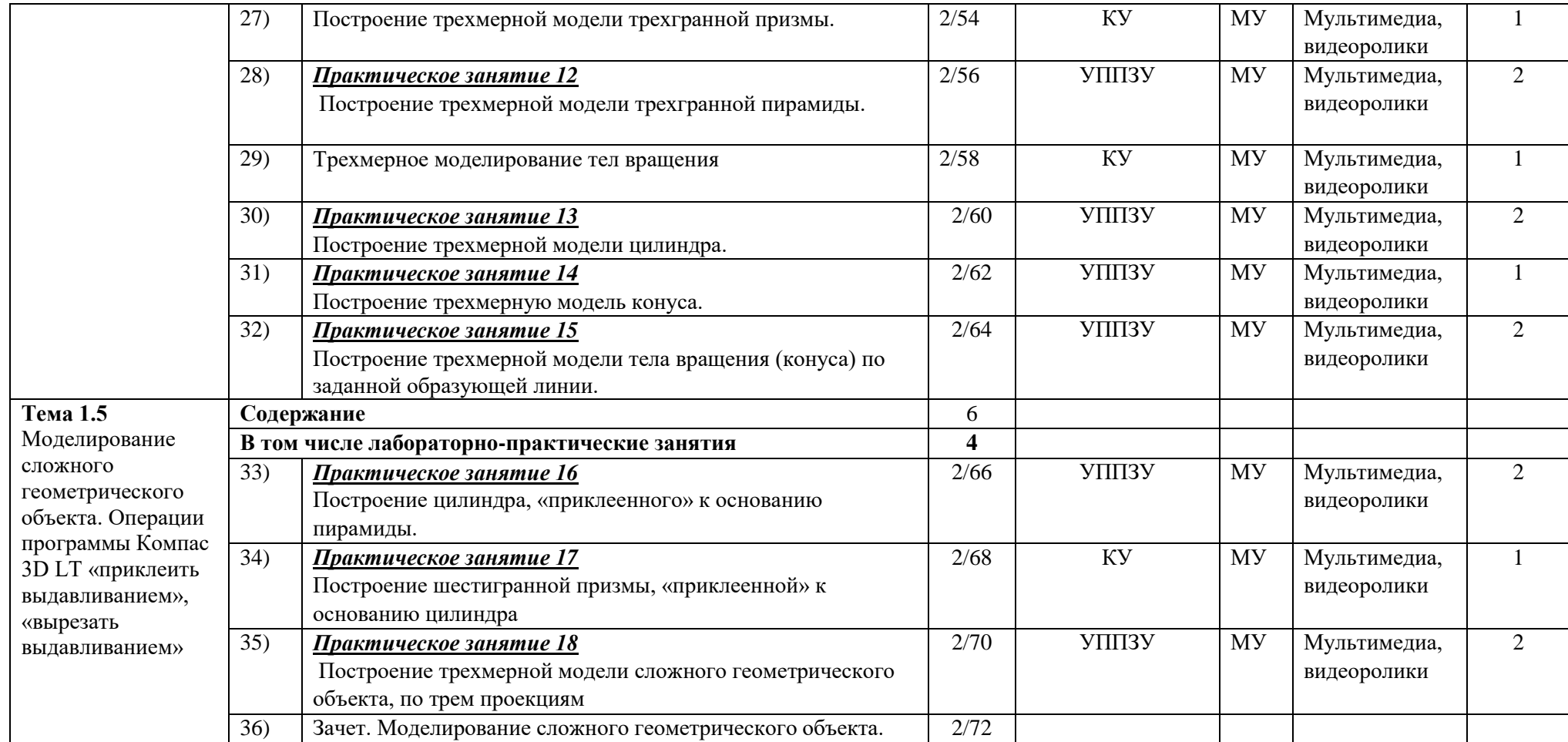

## **3. УСЛОВИЯ РЕАЛИЗАЦИИ ПРОГРАММЫ ДИСЦИПЛИНЫ.**

### **3.1. Требования к минимальному материально-техническому обеспечению**

Реализация программы дисциплины осуществляется в учебной аудитории, оснащенной оборудованием: посадочные места, оборудованные компьютерами с программой КОМПАС по количеству обучающихся, рабочее место преподавателя, учебно-методический комплекс, проектор и экран.

### **3.2. Информационное обеспечение реализации программы**

### *Основная:*

- 1) Потёмкин А. Инженерная графика М., Лори, 2002. 445с.
- 2) Аскон:
	- $\checkmark$  KOMПАС 3D V10 Руководство пользователя (том I, том II, том Ш)/
	- Азбука КОМПАС/
- 3) Герасимов А.А.Самоучитель КОМПАС-3D V13 СПб.: БХВ-Петербург, 2012. 464с.
- 4) Ганин Н.Б.Проектирование в системе КОМПАС-3D V11 М.: ДМК Пресс 2012. 776с.
- 5) Большаков В.П. КОМПАС 3D для студентов и школьников. Черчение, информатика, геометрия – СПб.: БХВ-Петербург, 2010. – 304с.

# *Дополнительная:*

- 1) Баранова И.В. КОМПАС-3D для школьников. Черчение и компьютерная графика. Учебное пособие для учащихся общеобразовательных учреждений» - М., ДМК, 2009.
- 2) Г.Д. Черкашина, В.А.Хныченкова ТЕХНОЛОГИЯ. Компьютерное черчение. Компьютерное моделирование в системе КОМПАС 3D LT. Учебно-методическое пособие (для учителей черчения и информатики), Санкт-Петербург, 2013/

## **4. КОНТРОЛЬ И ОЦЕНКА РЕЗУЛЬТАТОВ ОСВОЕНИЯ УЧЕБНОЙ ДИСЦИПЛИНЫ**

#### **Результаты обучения**

*Перечень знаний, осваиваемых в рамках дисциплины:*

- законы, методы и приемы проекционного черчения; классы точностиих обозначение на чертежах;
- правила оформления и чтения конструкторской и технологической документации;
- правила выполнения чертежей, технических рисунков, эскизов и схем, геометрические построения и правила вычерчивания технических деталей;
- способы графического представления технологического оборудования и выполнения технологических схем в ручной и машинной графике;
- технику и принципы нанесения размеров; типы и назначение спецификаций, правила их чтения и составления;
- требования государственных стандартов Единой системы конструкторской документации (далее - ЕСКД) и Единой системы технологической документации (далее - ЕСТД);

#### *Перечень умений, осваиваемых в рамках дисциплины:*

- выполнять графические изображения технологического оборудования и технологических схем в ручной и машинной графике;
- выполнять комплексные чертежи геометрических тел и проекции точек, лежащих на их поверхности, в ручной и машинной графике;
- выполнять эскизы, технические рисунки и чертежи деталей, их элементов, узлов в ручной и машинной графике;
- оформлять технологическую и конструкторскую документацию в соответствии с действующей нормативно-технической

#### **Критерии оценки**

- оформляет конструкторскую документацию в соответствии с действующей нормативнотехнической документацией;
- читает чертежи и конструкторскую документацию по профилю специальности;
- применяет методы и приёмы проекционного черчения;
	- соотносит классы точности и их обозначение на чертежах;
- выполняет правила оформления и чтения конструкторской и технологической документации;
- выполняет правила выполнения чертежей, технических рисунков, эскизов;
- выполняет геометрические построения и правила вычерчивания технических деталей;
- соблюдает технику и принципы нанесения размеров;
- соотносит типы и назначение спецификаций, правила их чтения и составления;
- выполняет чертежи в соответствии с требованиями государственных стандартов ЕСКД и ЕСТД;

### **Методы оценки** *Оценка результатов*

# *выполнения:*

- практической работы
- контрольной работы
- защита практических работ;
- контрольные срезы;
- экспресс-опросы;
- административный контрольный срез;
- зач